## **PURCHASE ORDER CHANGE FORM**

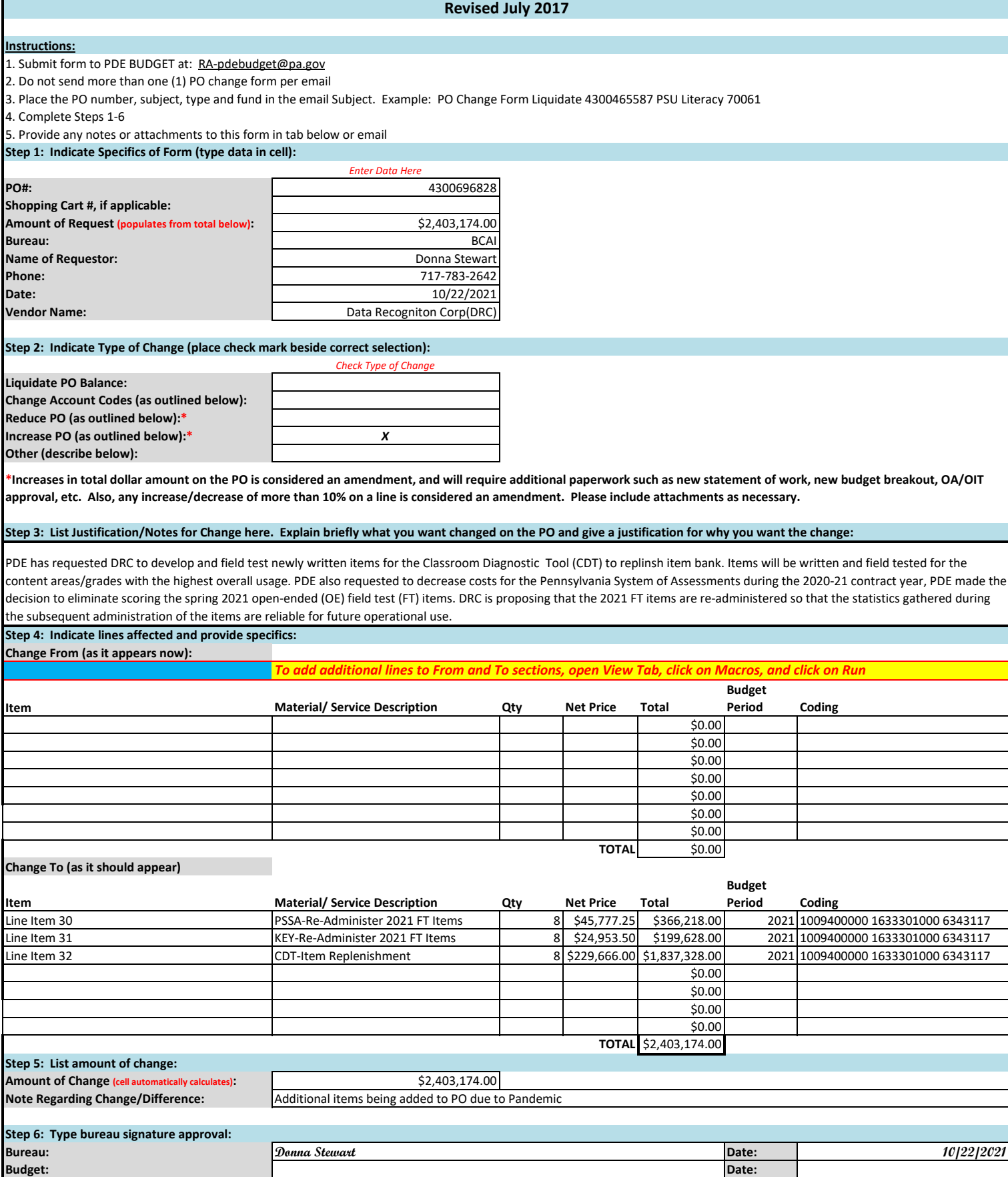